# **properties Discovery Service**

- [Description](#page-0-0)
	- [URL](#page-0-1)
- $\bullet$  [get](#page-0-2)
	- [Parameters](#page-0-3)
		- [Response](#page-1-0)
			- [Success \(HTTP 200\)](#page-1-1) [Bad Request \(HTTP 400\)](#page-3-0)
			- [URL Examples](#page-3-1)
			- [API Proxy](#page-3-2)
		- [Code Examples](#page-3-3)

# <span id="page-0-0"></span>Description

The API **properties** service returns all properties defined in Oceans 2.0 that meet a filter criteria.

Properties are observable phenomena (aka, variables) and are the common names given to sensor types (i.e., oxygen, pressure, temperature, etc)

The primary purpose of this service, is to find the available properties of the data you want to access; the service provides the propertyCode that you can use to request a data product via the [dataProductDelivery](https://wiki.oceannetworks.ca/display/O2A/dataProductDelivery+Service) web service.

## <span id="page-0-1"></span>**URL**

https://data.oceannetworks.ca/api/properties

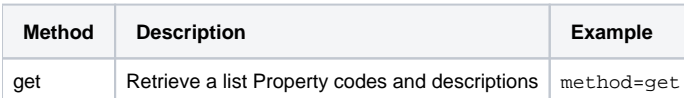

#### <span id="page-0-2"></span>get

The get method retrieves a list of property codes and descriptions

#### <span id="page-0-3"></span>**Parameters**

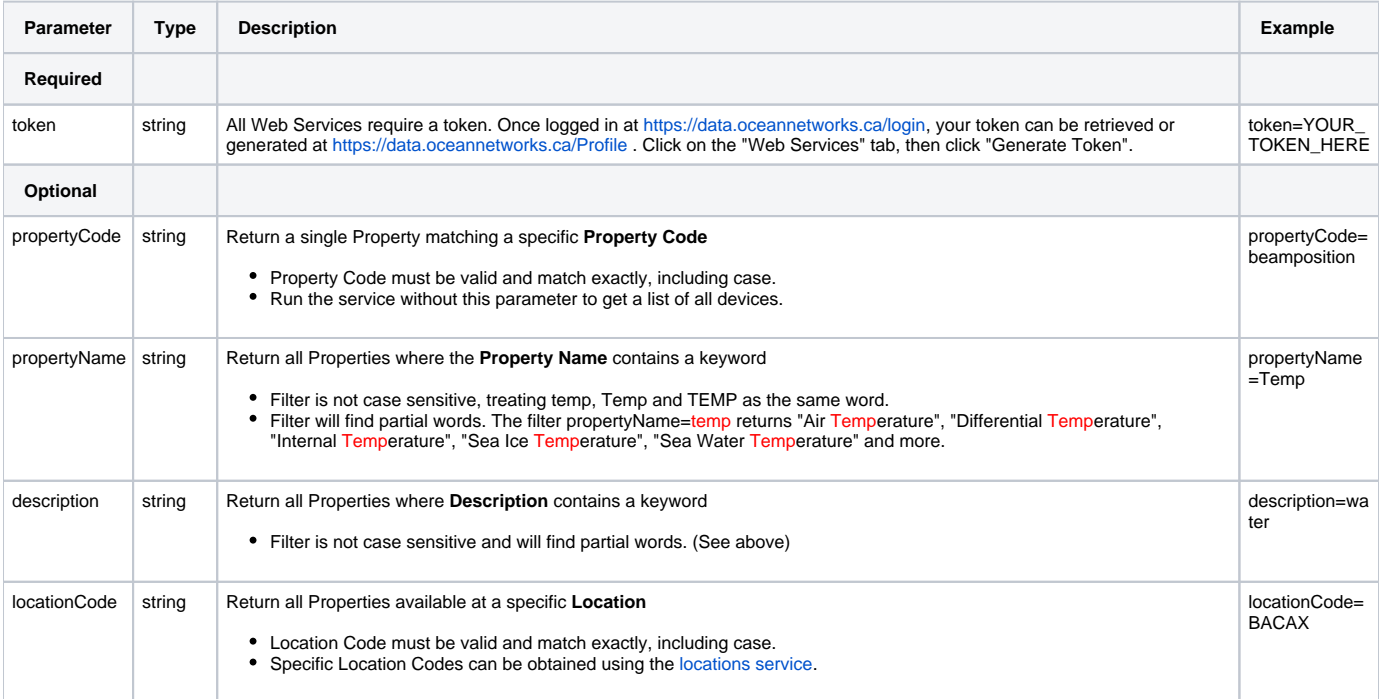

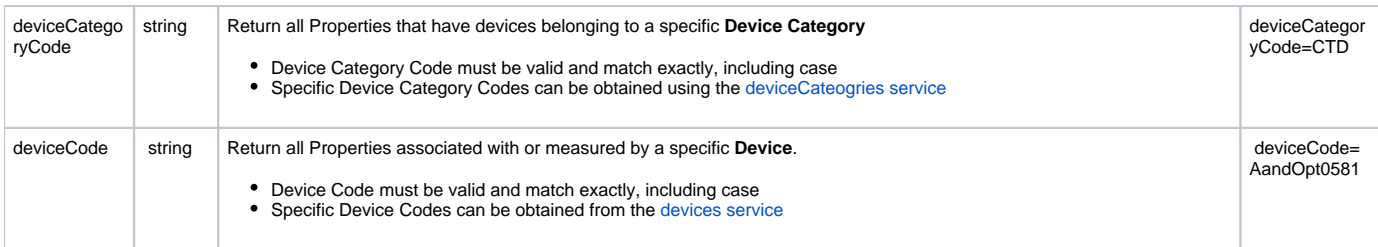

#### <span id="page-1-0"></span>**Response**

Example for request: [https://data.oceannetworks.ca/api/properties?method=get&token=\[YOUR\\_TOKEN\\_HERE\]&propertyCode=seawatertemperature](https://data.oceannetworks.ca/apiproxy/properties?method=get&propertyCode=seawatertemperature)

#### <span id="page-1-1"></span>**Success (HTTP 200)**

Returns a list of properties with values for Description, Property Code, Property Name, Units of Measure (UOM) and controlled vocabulary terms, ordered alphabetically by Property Code

```
[
{
     "description":"Time: Gregorian days since 19700101T000000Z",
     "propertyCode":"gregoriantime",
     "propertyName":"Gregorian Time",
     "uom":"Gregorian days since 19700101T000000Z"
 },
 {
     "description":"Magnetic Heading",
     "propertyCode":"magneticheading",
     "propertyName":"Magnetic Heading",
     "uom":"deg",
     "cvTerm": [{ "uom": [{ "vocabulary": "BODC data storage units", "uri": "http://vocab.nerc.ac.uk
/collection/P06/current/UAAA/" }] }]
},
 {
     "description":"Pitch",
     "propertyCode":"pitch",
     "propertyName":"Pitch",
     "uom":"deg",
     "cvTerm": [{ "uom": [{ "vocabulary": "BODC data storage units", "uri": "http://vocab.nerc.ac.uk
/collection/P06/current/UAAA/" }] }]
},
 {
     "description":"Pressure",
     "propertyCode":"pressure",
     "propertyName":"Pressure",
     "uom":"decibar",
     "cvTerm": [{ "uom": [{ "vocabulary": "BODC data storage units", "uri": "http://vocab.nerc.ac.uk
/collection/P06/current/UPDB/" }] }]
},
\left\{ \right. "description":"Roll",
    "propertyCode":"roll",
"propertyName":"Roll",
"uom":"deg"},
{
"description":"Temperature: sea water",
"propertyCode":"seawatertemperature",
"propertyName":"Sea Water Temperature",
"uom":"C"
},
{
"description":"Sound Speed: sound velocity sensor",
"propertyCode":"soundspeed",
"propertyName":"Sound Speed",
"uom":"m/s"
},
{
"description":"Voltage: voltage sensor",
"propertyCode":"voltage",
"propertyName":"Voltage",
"uom":"V", 
"cvTerm": [{ "uom": [{ "vocabulary": "BODC data storage units", "uri": "http://vocab.nerc.ac.uk/collection
/P06/current/UVLT/" }] }]
}
]
```
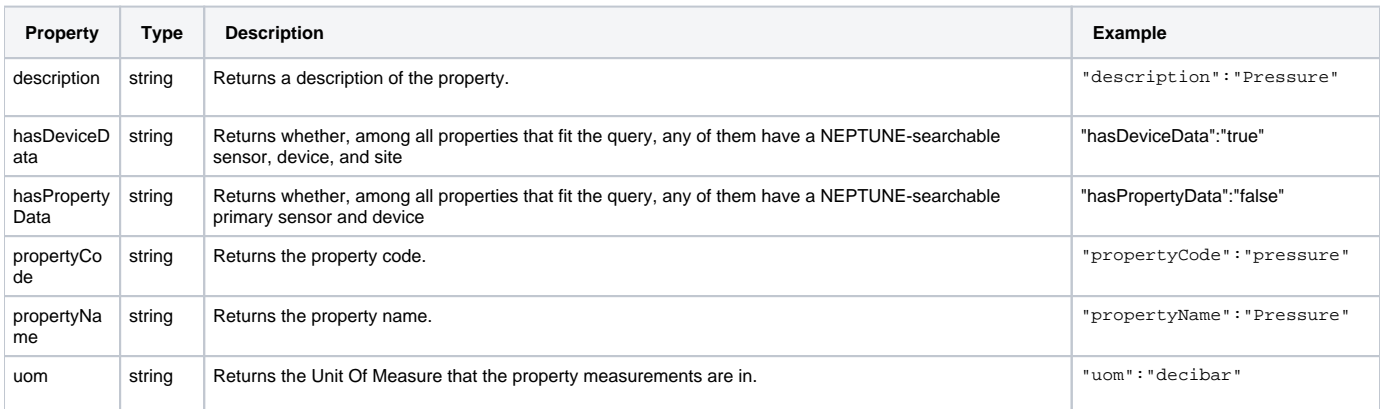

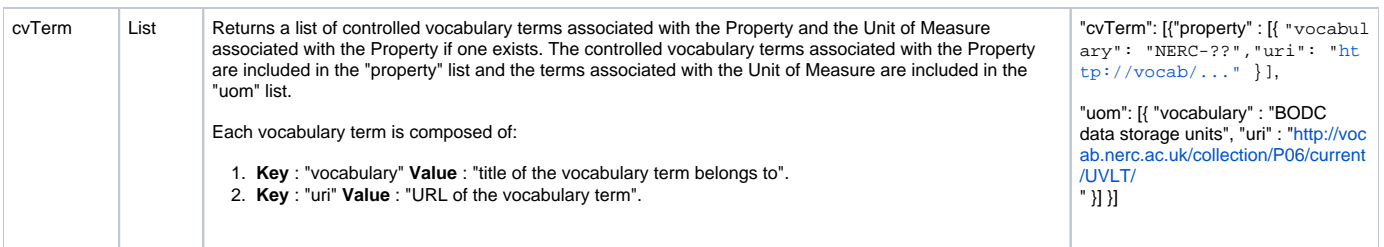

#### <span id="page-3-0"></span>**Bad Request (HTTP 400)**

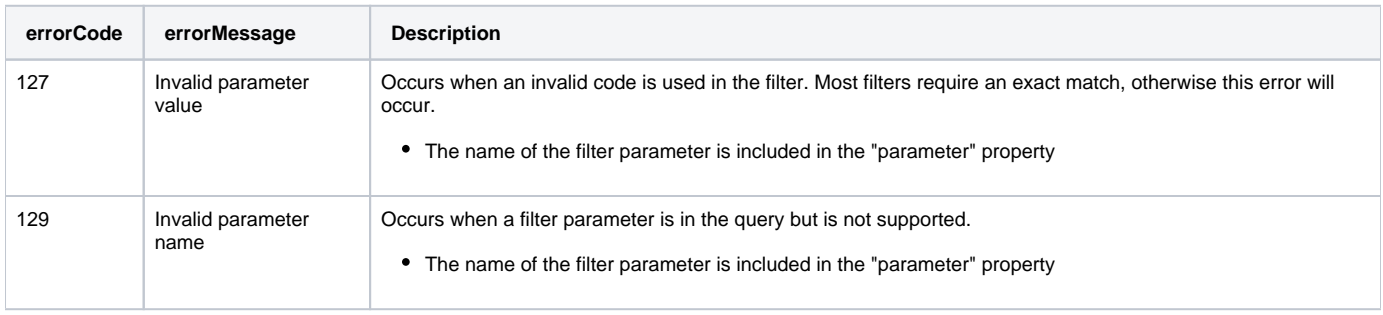

#### <span id="page-3-1"></span> **URL Examples**

Return a list of **All** Properties (no filters)

[https://data.oceannetworks.ca/api/properties?method=get&token=\[YOUR\\_TOKEN\\_HERE\]](https://data.oceannetworks.ca/apiproxy/properties?method=get)

Return the Property with the **Property Code** 'seawatertemperature'

[https://data.oceannetworks.ca/api/properties?method=get&token=\[YOUR\\_TOKEN\\_HERE\]&propertyCode=seawatertemperature](https://data.oceannetworks.ca/apiproxy/properties?method=get&propertyCode=seawatertemperature)

Return a list of all Properties with a **Name** containing 'pressure'

[https://data.oceannetworks.ca/api/properties?method=get&token=\[YOUR\\_TOKEN\\_HERE\]&propertyName=pressure](https://data.oceannetworks.ca/apiproxy/properties?method=get&propertyName=pressure)

Return a list of all Properties available at a location with the **Location Code** 'BACAX'

[https://data.oceannetworks.ca/api/properties?method=get&token=\[YOUR\\_TOKEN\\_HERE\]&locationCode=BACAX](https://data.oceannetworks.ca/apiproxy/properties?method=get&locationCode=BACAX)

Return a list of all Properties available for a device with the **Device Code** 'NORTEKAQDPRO8398'

[https://data.oceannetworks.ca/api/properties?method=get&token=\[YOUR\\_TOKEN\\_HERE\]&deviceCode=NORTEKAQDPRO8398](https://data.oceannetworks.ca/apiproxy/properties?method=get&deviceCode=NORTEKAQDPRO8398)

Return a list of all Properties that available for instruments with the **Device Category** 'ADCP2MHZ'

[https://data.oceannetworks.ca/api/properties?method=get&token=\[YOUR\\_TOKEN\\_HERE\]&deviceCategoryCode=ADCP2MHZ](https://data.oceannetworks.ca/apiproxy/properties?method=get&deviceCategoryCode=ADCP2MHZ)

#### <span id="page-3-2"></span>**API Proxy**

The [https://data.oceannetworks.ca](https://data.oceannetworks.ca/)/**apiproxy**/properties URL link in the above examples can be used in a browser for sharing or testing purposes; however, it can not be accessed from code. Calls to the apiproxy server are redirected to a login screen to capture your user id. Accessing the apiproxy URL from code will return html in the payload, which may cause errors or unexpected behaviour. In order to use the properties endpoint from code, you must use the<https://data.oceannetworks.ca/>**api**/properties url along with a valid token.

### <span id="page-3-3"></span>**Code Examples**

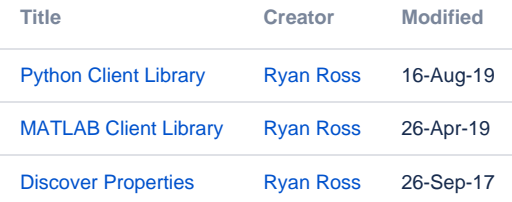

 $\odot$ Please report all issues with the web services, documentation, samples and client libraries to the [Oceans 2.0 Help Centre](http://jira.neptune.uvic.ca/servicedesk)